# börnerIT.Schnellkalkulation

**ERP** B<sub>2B</sub>

## Zusatzlösungen zur myfactory. Business World

Unsere Zusatzlösung börnerIT.Schnellkalkulation dient zur schnellen und komfortablen Vorkalkulation der Software my**factory**.BusinessWorld im Bereich Artikelstamm.

**Kalkulation direkt aus dem Verkaufsbeleg heraus (Vorrausetzung ist das Modul börnerIT.Verkaufsschnellerfassung):**

- ✓ Nach Auswahl eines Artikels im Beleg steht für diese Position die Funktion Schnellkalkulation zur Verfügung
- ✓ Die Kalkulation erfolgt nach den in myfactory frei wählbaren Kostenartengruppen
- ✓ Jede Kostenart kann durch beliebig viele Artikel aus dem Stamm detailliert untersetzt werden die Bepreisung geschieht dabei separat für jede Belegposition
- ✓ Kalkulation und Detaildaten sowie Preise und Aufschläge werden dauerhaft im Beleg gespeichert
- ✓ Optional können die kalkulierten Kosten im Feld kalkulatorischer EK 1 bzw. 2 oder im Feld letzter EK gespeichert werden, der kalkulierte Einzelpreis in einer frei wählbaren Preisliste
- ✓ Kalkulationen können im Artikelstamm gespeichert und von dort übernommen werden
- $\checkmark$  Für Verkaufsbelege stehen eine positionsweise und eine summarische Übersicht mit allen Kalkulationsdaten zur Verfügung

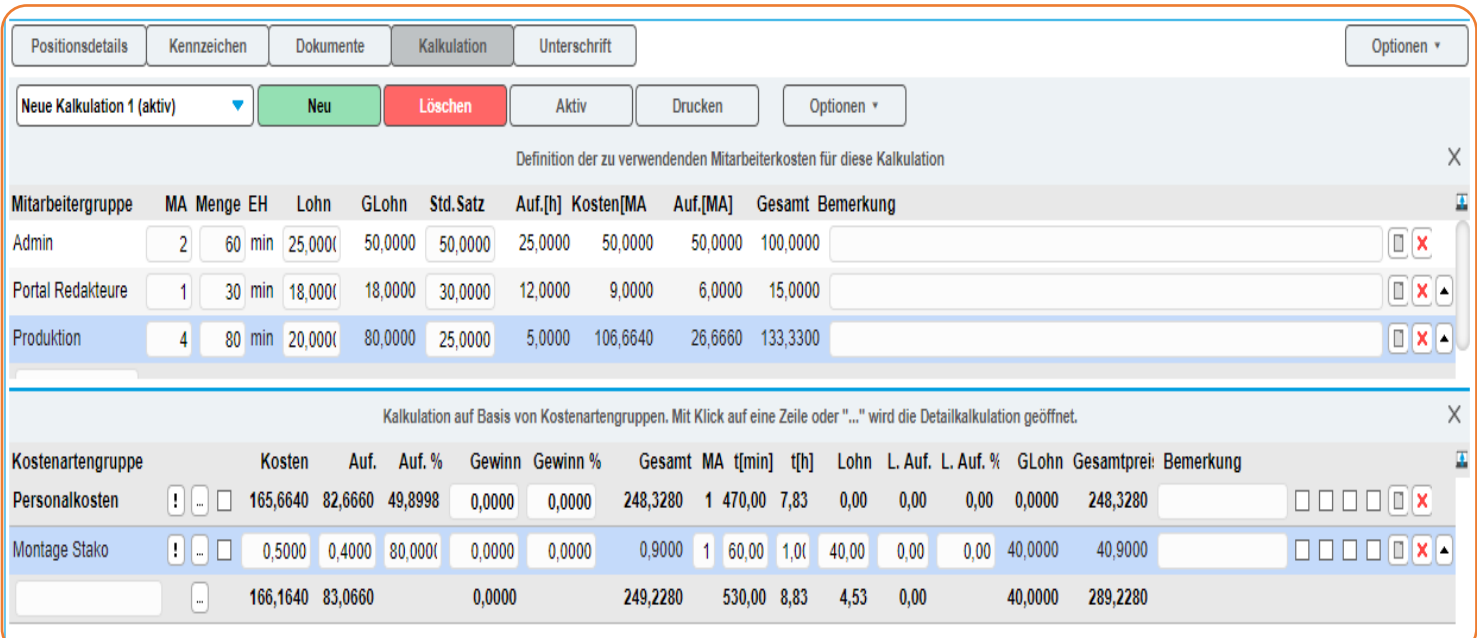

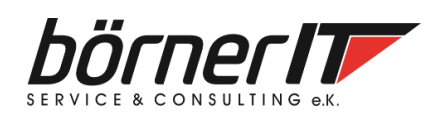

## börnerIT.Schnellkalkulation

## Zusatzlösungen zur myfactory. Business World

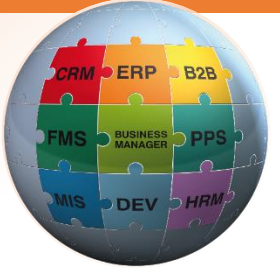

#### **Schnelle und komfortable Vorkalkulation von Artikeln**

- $\checkmark$  Im Artikelstamm kann pro Artikel eine Kalkulation als Ausgangsbasis hinterlegt werden
- ✓ Basisdaten sind Stundensatz, interner Verrechnungssatz und Aufschläge
- ✓ Kalkuliert werden kann neben Minutenwerten mit bis zu 4 frei wählbaren Kostenartengruppen
- ✓ Detaillierte Untersetzung auf jede einzelne Kostenartengruppe
- ✓ Detaillierte Untersetzungen können aus Artikeln oder kompletten Stücklisten entnommen werden (bei vorhandenen PPS-Lizenzen auch aus Produktionsaufträgen)
- ✓ Detaillierte Untersetzungen können als neue Version einer Stückliste exportiert werden
- ✓ Schnelle Nachkalkulation im Beleg über den Positionsbrowser
- ✓ Druckbare Kalkulationsübersichten
- $\checkmark$  Kalkulationen werden dauerhaft im Beleg gespeichert

#### **Erweiterung der myfactory.Business World durch das Zusatzmodul Schnellkalkulation:**

- $\checkmark$  eigener Konfigurationsdialog
- $\checkmark$  Druckbare Kalkulationsübersichten
- ✓ neuer Reiter Kalkulation im Artikelstamm
- $\checkmark$  neuer Dialog Belegkalkulation
- ✓ neue Standardreports mit vorgefertigtem Layout
	- o Belegübersicht summarisch
	- o Belegübersicht mit kompletter Artikelkalkulation jeder Position

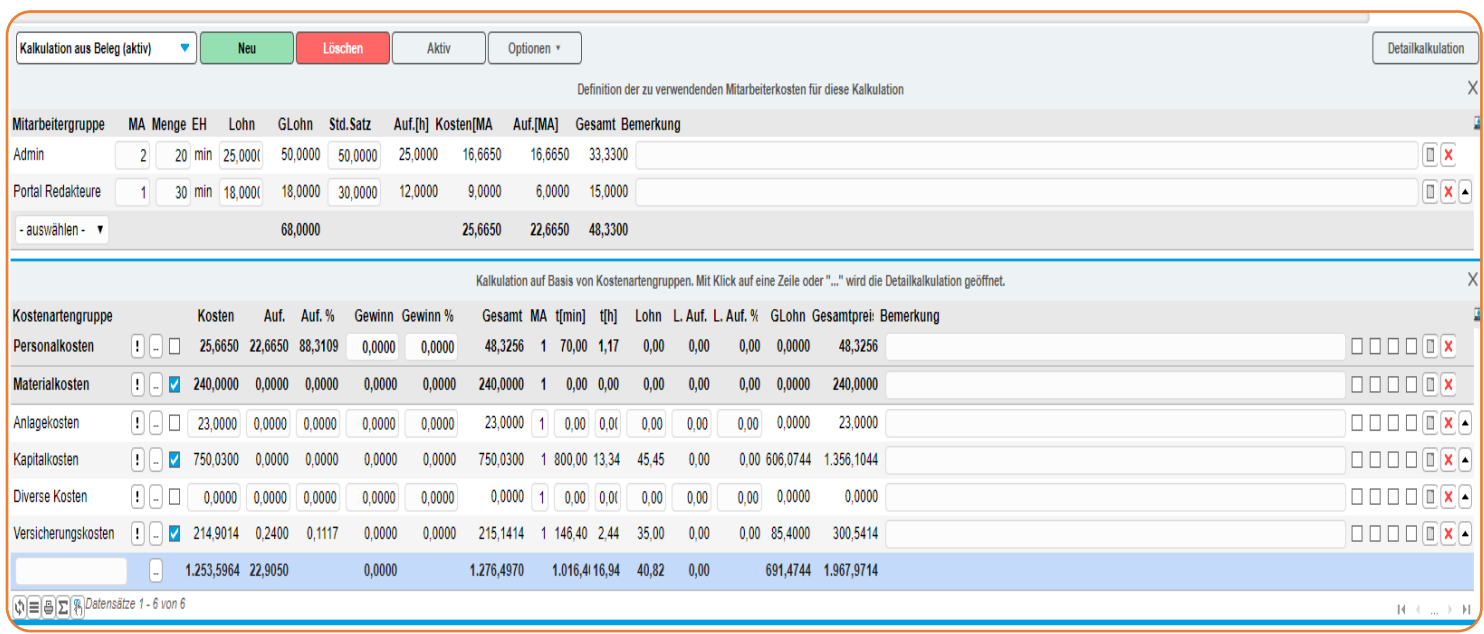

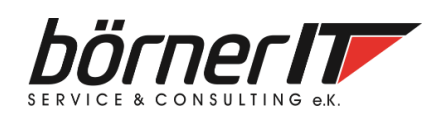

Börner IT Service & Consulting e.K. • Weinbergstr. 7 • 9817 Eisenach Tel.: 03691/8586-0 • Fax: 03691/8586-11 www.boerner-it.de • [myfactory@boerner-it.de](mailto:myfactory@boerner-it.de)